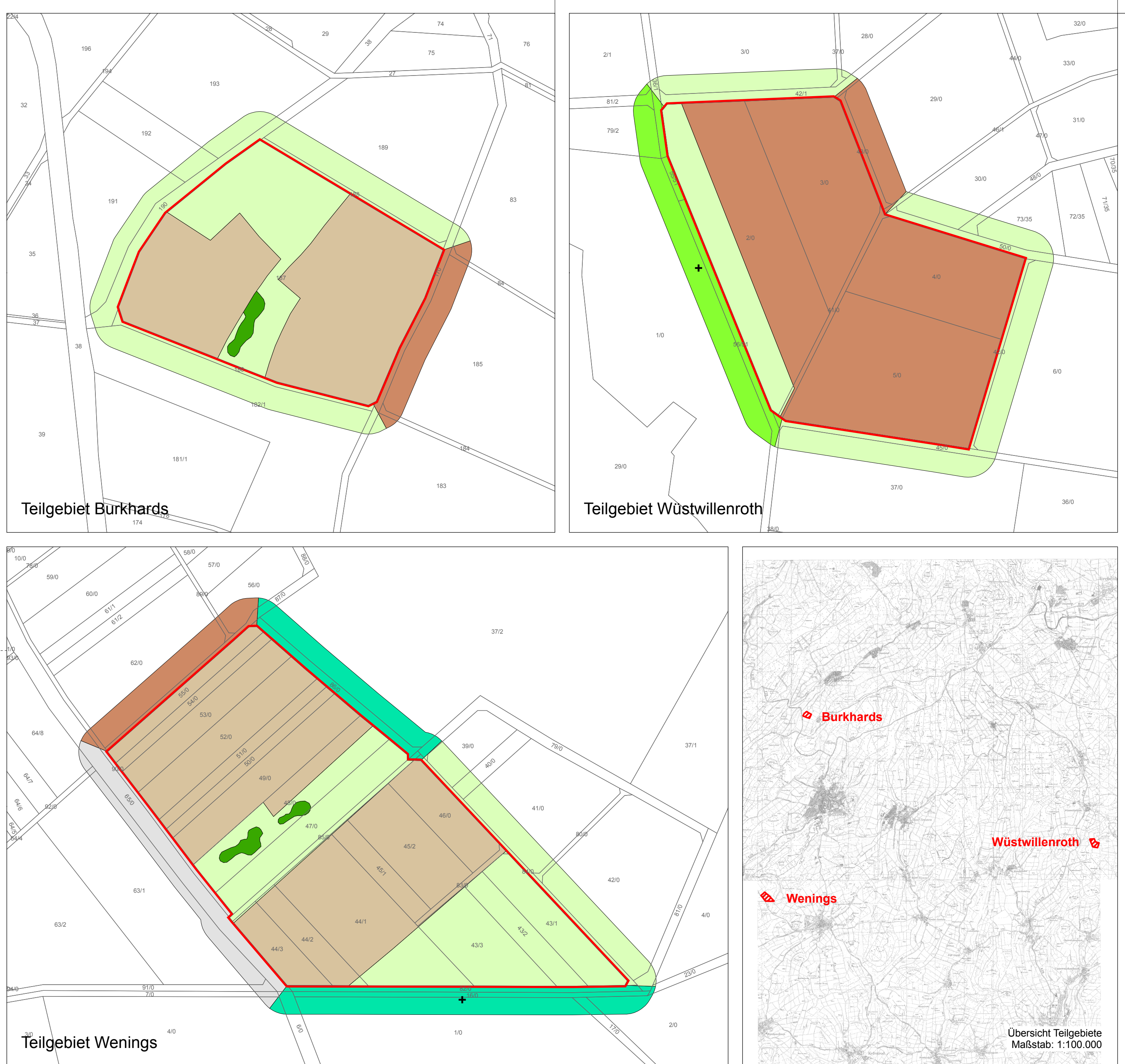

## Legende

## Grenzen

 $11$ 

Grenze des FFH-Gebietes

Flurstücksgrenzen mit Flurstücksnummern

## Biotoptypen (einschl. FFH-Kontaktbiotope)

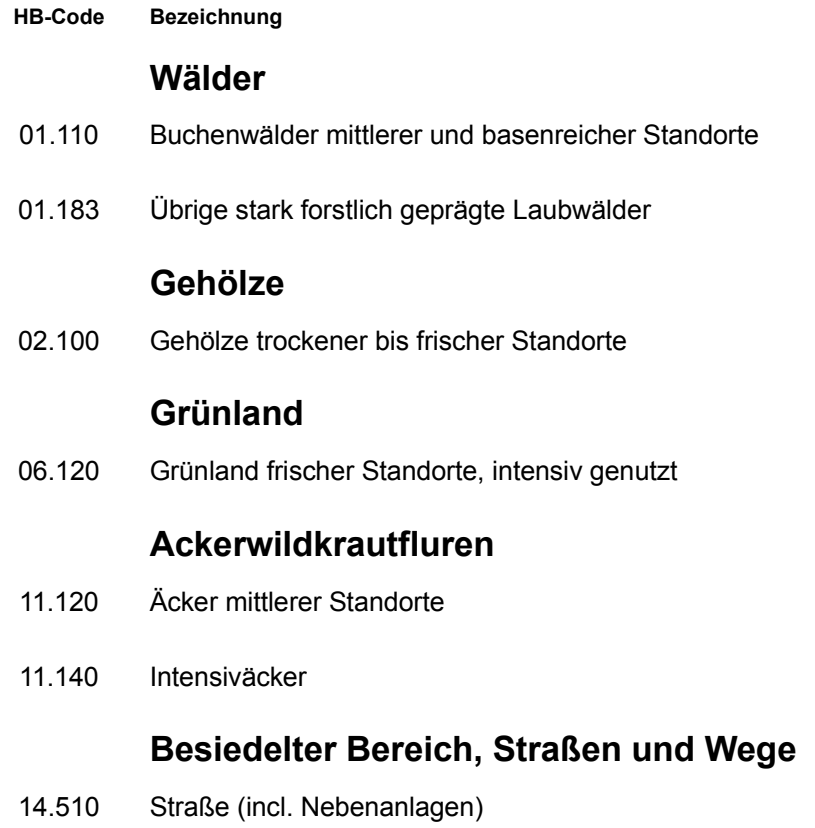

## Einfluss der Kontaktbiotope

 $+$ positiv alle übrigen Flächen neutral

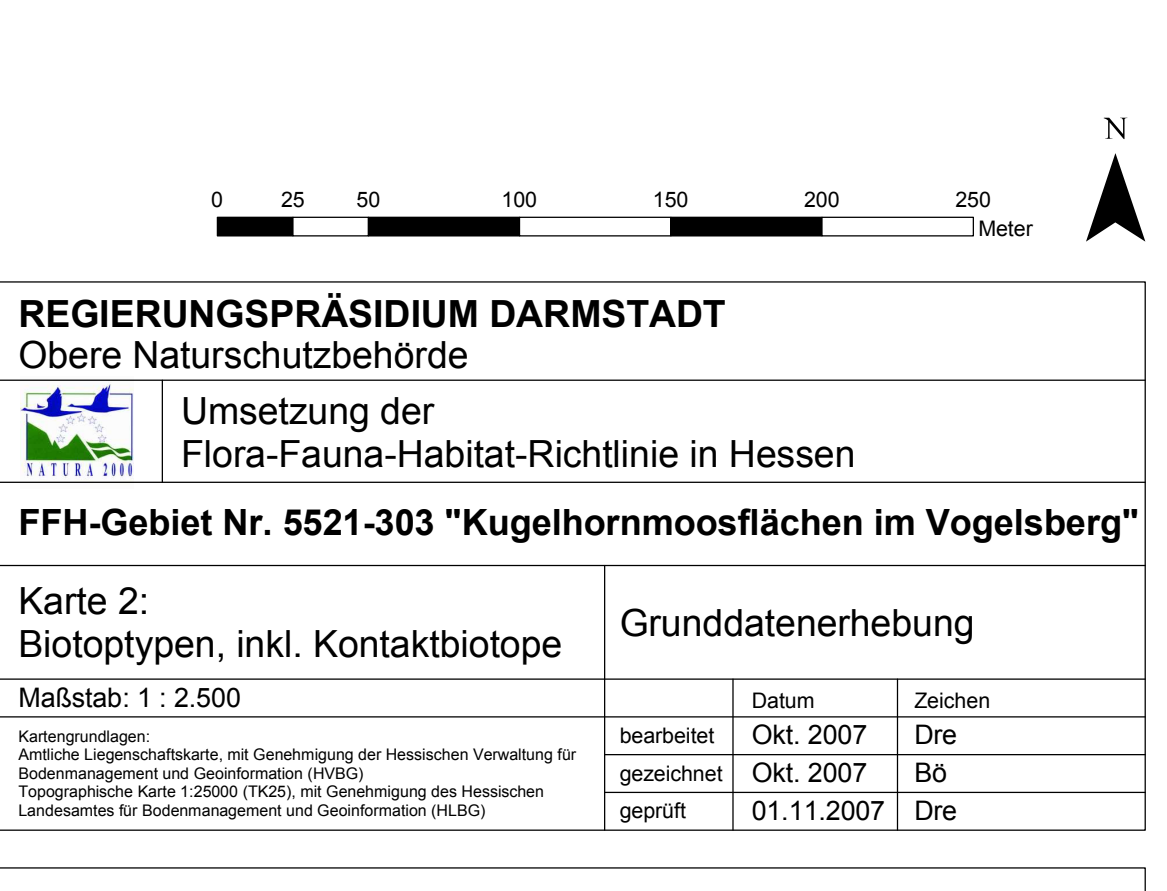

Dr. Uwe Drehwald **Kaakweg 1A** D-37077 Göttingen